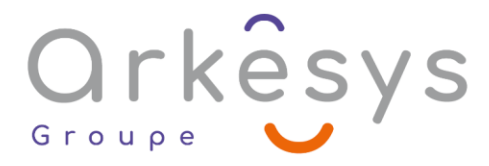

### *CAO-DAO-BIM* **SOLIDWORKS – FONCTIONS DE BASE**

*Référence : PAO-SOL-SV-BA*

## 5 jours (35h) – Présentiel ou À distance

Tarif public intra : Consulter notre [site Internet](https://www.groupe-arkesys.com/catalogue-de-formations/)

Tarif public inter : Consulter notre [site Internet](https://www.groupe-arkesys.com/catalogue-de-formations/)

**Population visée :** Ouvrier – Employé – Employé qualifié – Cadre – Cadre supérieur

**Public concerné :** Toute personne souhaitant maîtriser les commandes de base de SolidWorks.

#### **Prérequis**

Connaissance de l'environnement Windows Notions de dessin technique

### **Objectifs pédagogiques**

À l'issue de cette formation, l'apprenant sera capable de :

Utiliser les fonctions de base de SolidWorks afin de créer des objets en 3D et savoir en tirer des plans 2D

### **Programme**

#### **Introduction**

- Principe de fonctionnement de SolidWorks
- Méthodologie de travail

#### **Se situer dans le logiciel**

- Présentation de l'interface
- La barre de menus

#### **Réaliser des esquisses**

- Création d'esquisses
- Analyse d'esquisse
- Résolution d'esquisse

#### **Modéliser des pièces simples**

- Extrusion
- Enlèvement de matière
- Congés et chanfreins
- Assistant de perçage

Page 1/3 - SOLIDWORKS – FONCTIONS DE BASE - Mis à jour le 03/03/2023 Concepteur : Groupe ARKESYS – Diffuseur : Groupe ARKESYS

**ARKESYS.NET** 

70 rue Bergson - 42000 Saint-Etienne T. 04 37 24 36 78 - info@arkesys.fr

SAS AU CAPITAL DE 60 000 € - SIRET : 501 033 609 00030<br>ETS secondaire : 24 espace H.Vallée - 69007 Lyon - SIRET : 501 033 609 00014

**AVANTEAM FORMATION** 

650 chemin de l'Aumône Vieille - 13400 Aubagne T. 04 37 24 36 78 - info@arkesys.fr

# Orkesys Groupe

#### **Modéliser des pièces complexes**

- Répétition de fonctions
- Pièces de révolution
- Pièces à parois minces (enveloppes)
- Nervures et coques
- Équations
- Famille de pièces et pièces dérivées

#### **Réaliser des assemblages**

- Assemblage de pièces
- Modélisation de pièces dans un assemblage
- Éclatés
- Gestion des nomenclatures

#### **Mettre en plan**

- Vues standards
- Vues Éclatés et Coupes
- Vues de détails
- Cotation et texte
- Gestion des liens plan/pièce
- Création de plan d'ensemble

#### **Gérer la visualisation**

#### **Configurer le logiciel et effectuer des calculs**

- Configurations système
- Options
- Outils de calculs

### **Méthodes et moyens**

- Explications théoriques suivies de pratiques guidées puis de mises en autonomie
- Votre formation a lieu en présentiel :
	- o 1 vidéoprojecteur par salle
	- o 1 ordinateur
- Votre formation se déroule à distance avec :
	- o 1 ordinateur
	- o 1 connexion Internet
	- o 1 adresse e-mail valide
	- o 1 équipement audio (micro et enceintes ou casque)
	- o 1 Webcam (facultatif dans l'idéal)
	- o 1 deuxième écran (facultatif dans l'idéal)

Page 2/3 - SOLIDWORKS – FONCTIONS DE BASE - Mis à jour le 03/03/2023 Concepteur : Groupe ARKESYS – Diffuseur : Groupe ARKESYS

70 rue Bergson - 42000 Saint-Etienne T. 04 37 24 36 78 - info@arkesys.fr SAS AU CAPITAL DE 60 000 € - SIRET : 501 033 609 00030<br>ETS secondaire : 24 espace H.Vallée - 69007 Lyon - SIRET : 501 033 609 00014

**ARKESYS.NET** 

**AVANTEAM FORMATION** 

650 chemin de l'Aumône Vieille - 13400 Aubagne T. 04 37 24 36 78 - info@arkesys.fr SAS AU CAPITAL de 10 000 € - SIRET : 749 889 713 00022

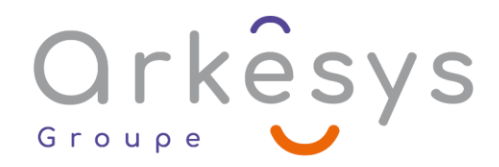

Votre formation se déroule sur notre plate-forme de formation avec :

- o 1 ordinateur
- o 1 connexion Internet
- o 1 adresse e-mail valide
- o 1 équipement audio (micro et enceintes ou casque facultatif)

## **Méthodes d'évaluation des acquis**

L'acquisition des compétences de la formation se fait à travers le suivi du formateur tout au long de la formation (séquences synchrones et asynchrones). Elle s'appuie également sur la réalisation d'exercices et de TP. Enfin, des quiz s'ajoutent aux différents outils de validation de l'acquisition des compétences visées. Une évaluation est systématiquement réalisée par chaque stagiaire, à l'issue de la formation.

# **Profil formateur**

Nos formateurs sont certifiés à l'issue d'un parcours organisé par nos soins. Ils bénéficient d'un suivi de maintien et d'évolution de leurs compétences aussi bien au niveau technique que pédagogique. Chacun de nos formateurs a bénéficié d'une formation spécifique à l'animation de classe virtuelle et à l'utilisation des solutions de formation à distance du Groupe ARKESYS.

# **Support stagiaire**

À l'issue de la formation, les exercices et travaux pratiques réalisés, leurs corrigés ainsi qu'un support de cours dématérialisé sera fourni à chaque stagiaire par e-mail ou via la plate-forme FOAD.

### **Accessible à tous**

Cette formation est accessible à toute personne en situation de handicap. Notre référent handicap prendra contact avec les stagiaires concernés pour adapter l'animation à leurs besoins et rendre l'apprentissage accessible à tous. Enfin, nos centres de formation sont accessibles aux personnes à mobilité réduite.

> Page 3/3 - SOLIDWORKS – FONCTIONS DE BASE - Mis à jour le 03/03/2023 Concepteur : Groupe ARKESYS – Diffuseur : Groupe ARKESYS

**ARKESYS.NET** 70 rue Bergson - 42000 Saint-Etienne T. 04 37 24 36 78 - info@arkesys.fr SAS AU CAPITAL DE 60 000 € - SIRET : 501 033 609 00030<br>ETS secondaire : 24 espace H.Vallée - 69007 Lyon - SIRET : 501 033 609 00014

**AVANTEAM FORMATION** 650 chemin de l'Aumône Vieille - 13400 Aubagne T. 04 37 24 36 78 - info@arkesys.fr SAS AU CAPITAL de 10 000 € - SIRET : 749 889 713 00022